# **Kammgenerator**

## **Funktion**

Es soll aus eine Referenzfrequenz bei 100 MHz ein Mikrowellensignal erzeugen bei 7 GHz (und alle andere Harmonischen der Referenz bis hoffentlich 10 GHz). Das ganze basiert auf eine Schaltung aus dem Internet[:http://www.thegleam.com/ke5fx/cg.htm](http://www.thegleam.com/ke5fx/cg.htm).

Am ende soll es zusammen mit eine [7 GHz VCO](https://elektroniq.iqo.uni-hannover.de/doku.php?id=eigenbau:vco7g:start) und eine 100 MHz TTL Referenz (welche wieder auf eine externe Referenz stabilisiert ist) eine kostengünstige stabile Mikrowellenreferenz ergeben. Für proof-of-principle, nicht für Prezisionsmessungen.

# **Performance**

Die ersten Ergebnissen sehen ähnlich aus wie die von KE5FX. 100 MHz Sinus Input ergibt harmonischen bis gerade mal 7 GHz. 1 GHz Sinus Input liefert harmonischen bis zur grenze der Spektrumanalyser 13 GHz. Ein TTL-Signal liefert vielleicht bessere ergebnissen bei 100MHz (hoffentlich).

(Bilder kommen später)<sup>(PFix Me!)</sup>

### **Status**

Status: Entwicklung/Prototyp Nachbau: Nachbau ist nicht vorgesehen für diese Platine weil es als Evaluation Board gedacht ist.

#### **Entwickler**

Thijs Wendrich

#### **Anwender**

Für die Zukunft.

# **Schaltungsprinzip**

Im Grunden ist diese Kammgenerator eine Verstärker mit sehr hohen Verstärkungsfaktor damit es in Sättigung getrieben wird und somit nicht-linearitäten bekomt. Der erste Stufe ist ein ECL-Chip (digitale Logik) und die andere zwei sind Mini-Circuits RF-Verstärker. Realisiert mit Bauteilen die noch auf Vorrat waren.

#### **Schaltplan**

- Die Source des Schaltplans ist auf der [Download-Seite des Wiki](https://elektroniq.iqo.uni-hannover.de/doku.php?id=eigenbau:src:sourcen) abgelegt. (Direkt-Link: [kamm1.sch](https://elektroniq.iqo.uni-hannover.de/lib/exe/fetch.php?media=eigenbau:src:kamm:kamm1.sch) )
- Der Schaltplan als png-Graphik (Eine besser aufgelöste Version ist als Link hinterlegt):

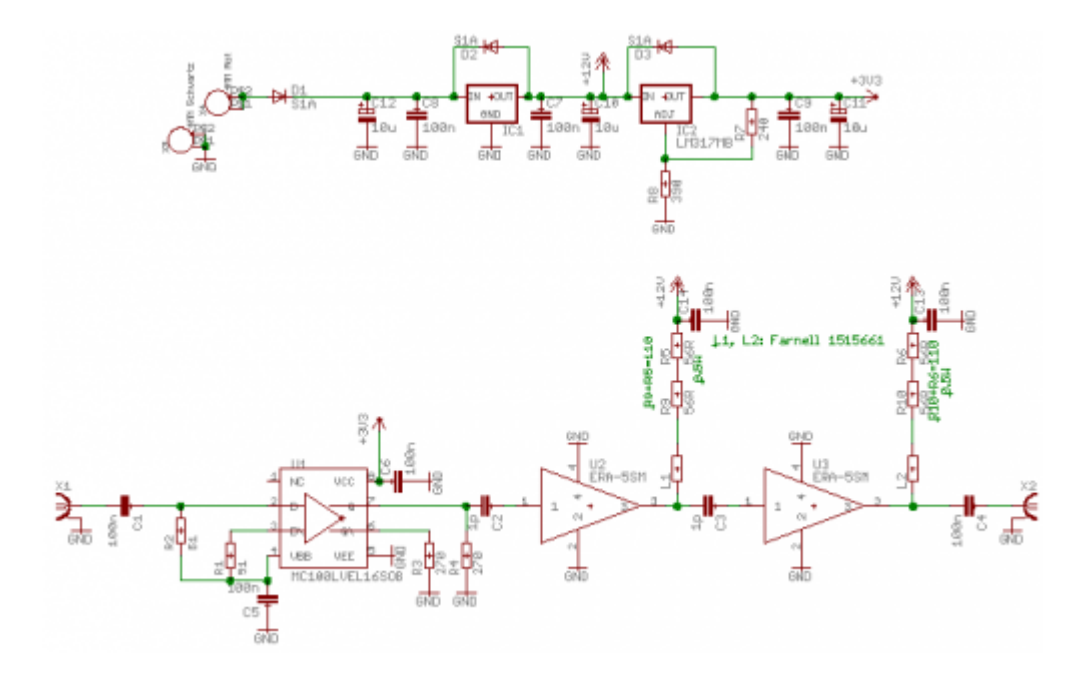

#### **Layout**

- Versorgung: Gnd, +15V, 170mA
- Eingang: Referenzfrequenz, SMA, 50Ω, +10dBm max, AC-Kopplung
- Ausgang: SMA, 50Ω, AC-Kopplung
- Anzeigen: Kein
- Die Source des Layouts im pcb-Format sollten auf der [Download-Seite des Wiki](https://elektroniq.iqo.uni-hannover.de/doku.php?id=eigenbau:src:sourcen) liegen [\(kamm1.brd\)](https://elektroniq.iqo.uni-hannover.de/lib/exe/fetch.php?media=eigenbau:src:kamm:kamm1.brd).
- Die [Eagle-Daten](https://elektroniq.iqo.uni-hannover.de/lib/exe/fetch.php?media=eigenbau:src:kamm:kamm1.brd) für die Bestellung der Platine
- Screenshot vom Layout:

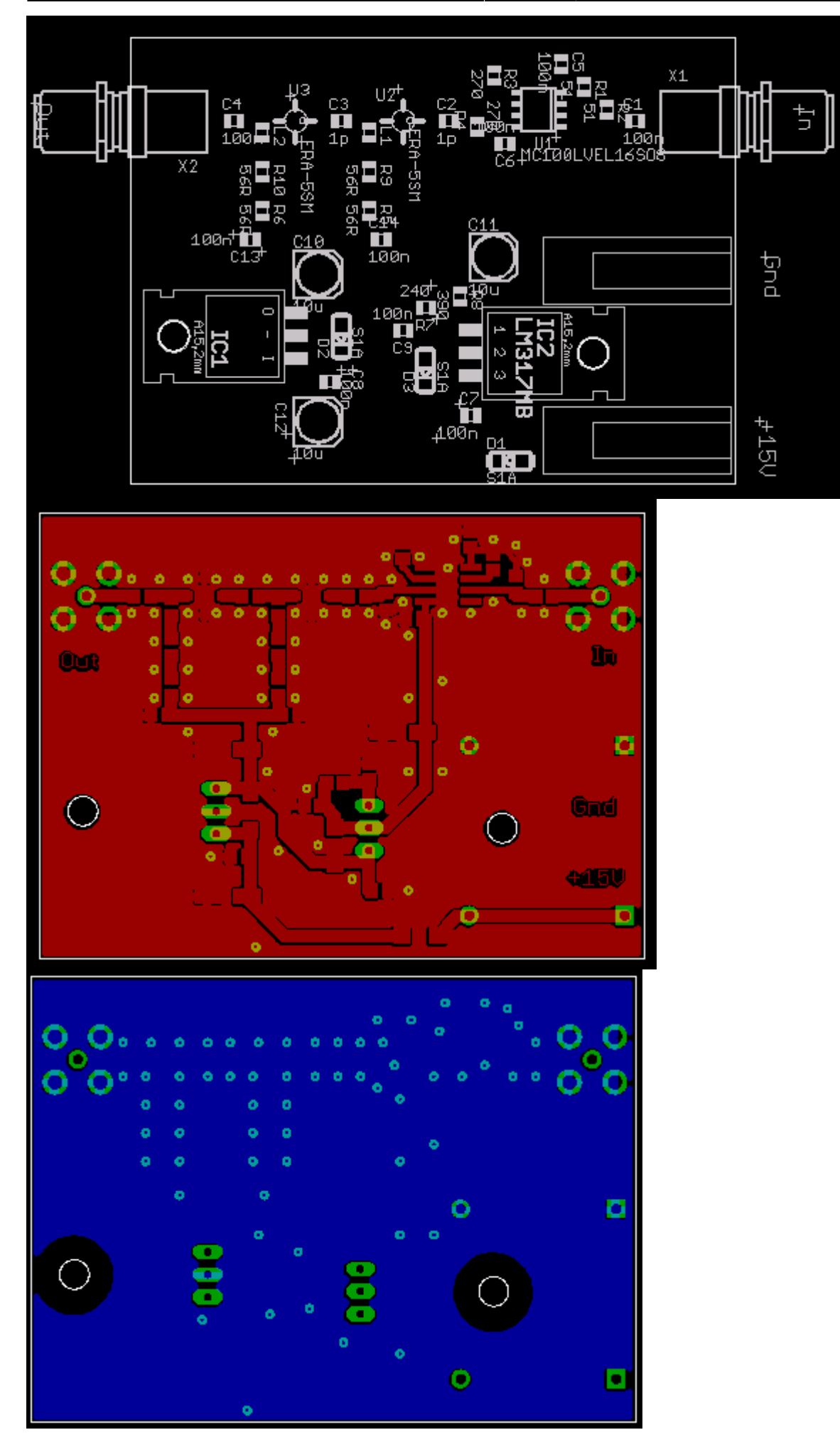

ElektronIQ - https://elektroniq.iqo.uni-hannover.de/

# **Gehäuse**

Keins

# **Test und Bedienung**

- 1. Spectrumanalysator anschließen am Ausgang
- 2. 15 V Versorgung anschließen
- 3. Input anschließen (max 3V peak-to-peak / 10 dBm)
- 4. Verschiedene Frequenzen und Leistungen ausprobieren…

## **Bilder**

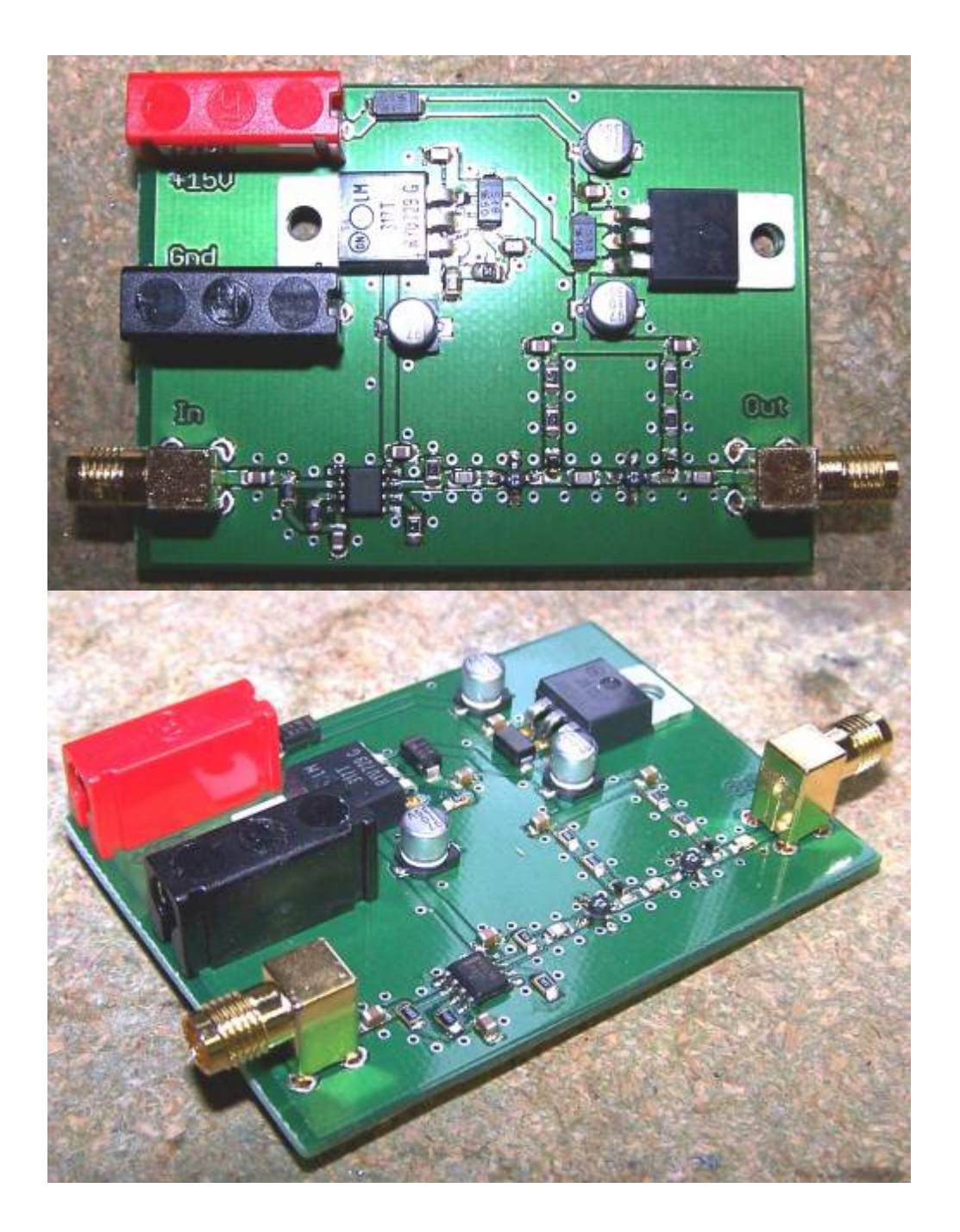

## **Kalkulation**

*PFix Me!* 

#### **Meckerliste**

Was für die nächste Version zu tun ist: (X: verworfen, V: in Arbeit, V: im Schaltplan, aber noch nicht  $im$  Layout,  $\checkmark$  erledigt)

- 1. Andere Verstärker ausprobieren: Mini-Circuits LEE-39 statt ERA-5 (mehr Gain bei höhere Frequenzen und weniger Hitze)
- 2. TTL-Eingangssignal ausprobieren
- 3. Vielleicht hilft es wenn man die untere Harmonischen (<500MHz) nach der ersten Stufen unterdrückst sodass mehr Leistung verfügbar bleibt für die höhere Harmonischen.
- 4. Idee: Frequenzverdoppler und Mischer sind auch nicht-lineare Elementen der insbesondere bei Signalen mit mehrere Eingangsfrequenzen (Rechteck) viele Harmonischen erzeugen können.

From: <https://elektroniq.iqo.uni-hannover.de/>- **ElektronIQ**

Permanent link: **<https://elektroniq.iqo.uni-hannover.de/doku.php?id=eigenbau:kamm:start>**

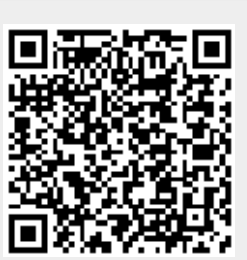

Last update: **2017/04/18 13:34**